# Information Architecture (IA) Change Process

How to make data changes clear

### Why?

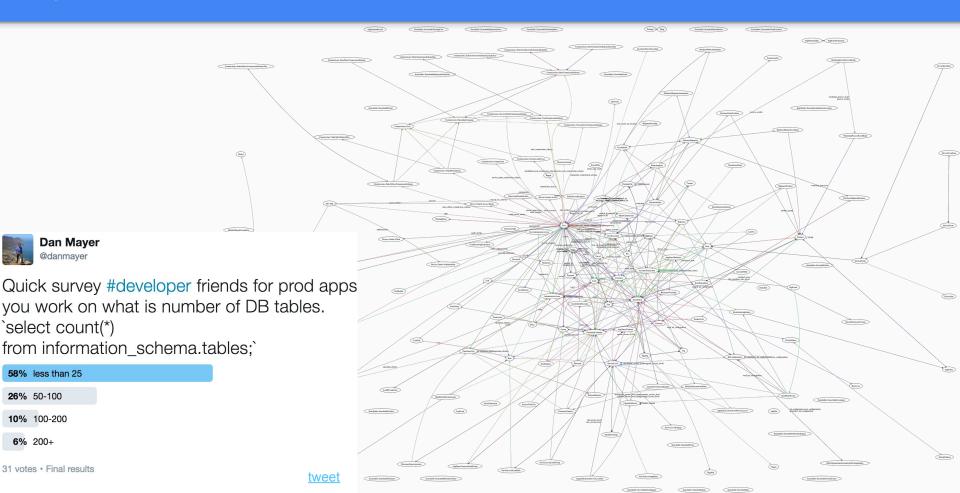

**26%** 50-100 10% 100-200

58% less than 25

**6%** 200+

À.

@danmayer

31 votes · Final results

### Why?

- As DB complexity grows it's more difficult to make a correct schema.
  - Particularly taking into account multiple aspects of the business
- Many DBs have legacy tables & fields that can further confuse conversations around data
- As DBs grow teams need an easy way to focus in on only the models under discussion

- Larger changes to a DB require understanding & agreement across
  - Product Management
  - Data (BI & DI)
  - Software
  - & often Operations / Stakeholders
- Teams need communication tools to show data change & intents
- A change process that allows for incremental change during discussion

### How?

- Integrated into development & PR flow
- Supports Async discussion & feedback
- Both visual & textual diffs
  - DOT <-> PNG
- Faster to express than full code change
  - DB changes don't actually need to be applied for visualization
  - $\circ$   $\,$  Migrations don't need to be written or run
- BI & PMs can edit *DOT* files to express intents
- Fast iteration with images can be updated during live workgroup discussions

#### digraph models diagram { graph[overlap=false, splines=true, bgcolor="none"] "Customer" [shape=Mrecord, label="{Customer|account id :integer\l agent id :integer\l barcode :character varying(255)\l contact id :integer\l created at :timestamp without time zone\l deleted at :timestamp without time zone\l email :character varying(255)\l first name :character varying\l fixed\_location\_id :integer\l gender :integer\l house image content type :character varying(255)\l house image file name :character varying(255)\l house\_image\_file\_size :integer\l house\_image\_fingerprint :character varying(255)\l house image processing :boolean\l house image updated at :timestamp without time zone\l house\_latitude :numeric(15,10)\l age :integer best\_visit\_time :character varying(255) wet, vide, time character waying (25) hubblen, pey interger (does), landmark, draft character waying (25) effective, nu, school integer (does), landmark, draft character waying (25) gradient integer mage, context, pey character varying (25) integer mage, integer mage, interger (does) and interger (does) and integer (does) and intege literacy integer local\_name :character varying(255) number\_of\_people\_in\_household integer agent id :integer assigned at timestamp without time zone captured\_by\_id integer captured\_by\_telesales :boolean contact\_id :integer converted\_at :timestamp without time zone primary\_income :integer profession :character varying(255) residence image content type character varying residence, image\_content\_type character varying residence\_image\_file\_nume character varying residence\_image\_file\_nume character varying residence\_image\_image/miniter integer residence\_image\_image/miniter integer values\_character varying(255) boose\_lation\_more(15,10) word\_longtimute\_rumeric(15,10) word\_image/miniter integer boose\_longtimute\_rumeric(15,10) converted\_by\_id :integer created\_at :timestamp without time zone custom\_location\_mannersharp without time zone custom\_location\_manner :character varying(255) deleted\_at:timestamp without time zone follow\_up\_at:timestamp without time zone id :integer interest\_level :integer issue reported at timestamp without time zone ward\_id :integer issue\_reported\_by\_id integer marked\_cold\_by\_id integer marked\_cold\_by\_id integer marked\_cold\_by\_id integer national\_grid\_customer boolean notes stext account\_id :integer agent\_id :integer barcode :character varying(255) pooes text operating\_company\_id\_integer ordered\_at\_timestamp without time zone place\_id\_integer place\_id\_integer presented\_at\_timestamp without time zone referral\_code character varying burcode :character varying(255) contact\_id\_integer created\_at\_timestamp without time zone fixed\_location\_id\_integer house\_image\_content\_type :character varying(255) house\_image\_file\_name :character varying(255) house image\_file\_name :character varying(255) referrer id :integer sight seller completed at timestamp without time zon source\_detail :integer house image file size integer house image fingerprint character varying(255) house\_image\_inigerprint cruatecter varying(255) house\_image\_processing :boolean house\_image\_updated\_at :timestamp without time zon status :integer updated\_at :timestamp without time zone waived gns at timestamn without time zone id :integer last\_paid\_at :timestamp without time zone lead\_id :integer notes :text operating\_company\_id :integer sold\_by\_id :integer updated\_at :timestamp without time zone utilization\_rate :double precision utilization\_updated\_at :timestamp without time zone

agentconverted\_by captured\_bymarked\_cold\_by

sold by

verified :boolean verified\_at :timestamp without time zone visit\_time\_character\_varving(255)

### When to follow new IA change process

For large data changes, not for small schema changes!

| DB Change                                                    | Follow IA Change Process?    |
|--------------------------------------------------------------|------------------------------|
| Delete a completely deprecated table                         | No                           |
| Removing completely deprecated fields                        | No                           |
| Adding small table for internal use not needed for reporting | No                           |
| Adding a few additional fields                               | Probably, use good judgement |
| Refactor: moving actively used columns to a different table  | Yes                          |
| Adding complex tables that represent core business data      | Yes                          |
| Refactor: renaming and replacing active used columns         | Yes                          |

## What is a dot file?

- DOT (graph description language)
  - Node, Edge and Graph Attributes
  - Basic of UML with DOT
  - Connections
    - <u>Dir</u>
    - Arrows
- Easy to generate from Rails Model files
- Easy to generate in multiple other frameworks
- Easy to build by hand
- Easy to "zoom" in on focus areas

| 1 | digraph models_diagram {                                         |
|---|------------------------------------------------------------------|
|   | graph[overlap=false, splines=true, bgcolor="none"]               |
|   | "Customer" [shape=Mrecord, label="{Customer account_id :integer\ |
|   | agent_id :integer\l                                              |
| 5 | barcode :character varying(255)\l                                |
|   | contact_id :integer\l                                            |
|   | created_at :timestamp without time zone\l                        |
|   | <pre>deleted_at :timestamp without time zone\l</pre>             |
|   | email :character varying(255)\l                                  |
|   | first_name :character varying\l                                  |
|   | <pre>fixed_location_id :integer\l</pre>                          |
|   | gender :integer\l                                                |
|   | house_image_content_type :character varying(255)\l               |
|   | house_image_file_name :character varying(255)\l                  |
|   | house_image_file_size :integer\l                                 |
|   | house_image_fingerprint :character varying(255)\l                |
|   | house_image_processing :boolean\l                                |
|   | house_image_updated_at :timestamp without time zone\l            |
|   | house latitude : numeric(15 10))]                                |

### What is a dot file?

Arrows (we need agreed on legend 1:1, 1:Many)

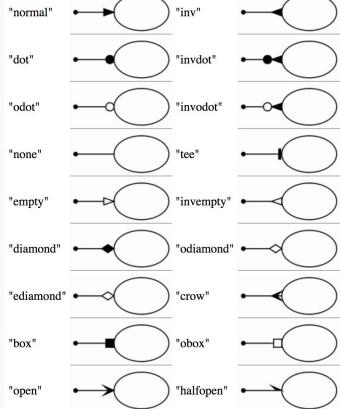

Dir

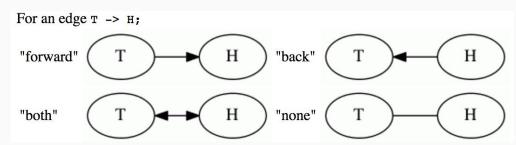

### **Proposed Legend**

• 1:1 -> "normal"

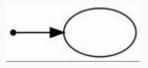

• 1:Many -> "crow"

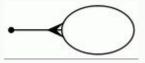

### What is a dot file? Text Input -> Image Diagram Output

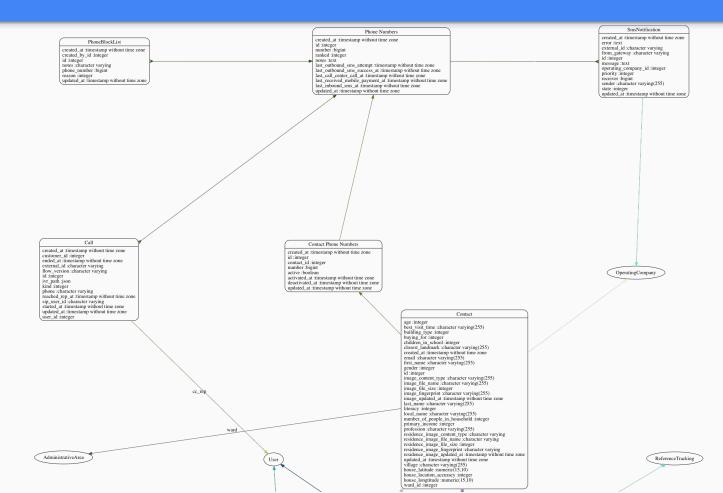

## **Example: Contact Cleanup**

Refactoring data, attributes, & associations of Contact Models

### **Textual Diff**

|          |                                                                                                    |        | 100 -house_location_accuracy :integer\1                                                                                                    |
|----------|----------------------------------------------------------------------------------------------------|--------|----------------------------------------------------------------------------------------------------|
| 60 mma d | pc/customers.dot                                                                                             | View ~ | -house_continue.com/science/com/science/com/sc                                                                                                    |
| 虚        | 00 -6,54 +6,33 00 barcode :character varying(255)\1                                                          |        | 102 73 id :integer\l                                                                                                    |
| 6 6      | contact_id :integer\l                                                                                        |        | 103 74 interest_level :integer\l                                                                                                    |
| 7 7      | created_at :timestamp without time zone\l                                                                    |        | 104 75 issue_reported_at :timestamp without time zone\l                                                                                                    |
| 8 8      | deleted_at :timestamp without time zone\l                                                                    |        | 105 76 issue_reported_by_id :integer\l                                                                                                    |
| 9        | -email :character varying(255)\l                                                                             |        | 106 —last_name :character varying(255)\l                                                                                                    |
| 10       | -first_name :character varying\l                                                                             |        | 107 -latitude :numeric(15,10)\l                                                                                                    |
| 11 9     | fixed location id :integer\l                                                                                 |        | <pre>108 -local_name :character varying(255)\l</pre>                                                                                                    |
| 12       | -gender :integer\l                                                                                           |        | 109 —longitude :numeric(15,10)\l                                                                                                    |
| 13 10    | house_image_content_type :character varying(255)\l                                                           |        | 110 77 marked_cold_at :timestamp without time zone\l                                                                                                    |
| 14 11    | house_image_file_name :character varying(255)\l                                                              |        | 111 78 marked_cold_by_id :integer\l                                                                                                    |
| 15 12    | house_image_file_size :integer\l                                                                             |        | 112 -mobile :character varying(255)\l                                                                                                    |
| 16 13    | house_image_fingerprint :character varying(255)\l                                                            |        | 113 79 national_grid_customer :boolean\l                                                                                                    |
| 17 14    | house_image_processing :boolean\l                                                                            |        | 114 80 notes :text\l                                                                                                    |
| 18 15    | house_image_updated_at :timestamp without time zone\l                                                        |        | 115 B1 operating_company_id :integer\l                                                                                                    |
| 19       | -house_latitude :numeric(15,10)\l                                                                            |        | 19 00 -119,16 +85,12 00 place_id integer\l                                                                                                    |
| 20       | -house_location_accuracy :integer\l                                                                          |        | 119 85 presented_at :timestamp without time zone\l                                                                                                    |
| 21       | -house_longtitude :numeric(15,10)\l                                                                          |        | 120 86 referral_code :character varying\l                                                                                                    |
| 22 16    | id :integer\l                                                                                                |        | 121 87 referrer_id :integer\l                                                                                                    |
| 23<br>24 | <pre>-image_content_type :character varying(255)\l</pre>                                                     |        | 122 -service_level_id :integer\l                                                                                                    |
|          | <pre>-image_file_name :character varying(255)\l</pre>                                                        |        | 123 88 sight_seller_completed_at :timestamp without time zone\l                                                                                                    |
|          | <pre>-image_file_size :integer\l -image_fingerprint :character varying(255)\l</pre>                          |        | 124 89 source :integer\l                                                                                                    |
|          | <pre>-image_ringerprint :cnaracter varying(255)\t<br/>-image_processing :boolean\l</pre>                     |        | 125 90 source_detail :integer\l                                                                                                    |
| 28       | <pre>-image_processing rootean(t -image_updated_at :timestamp without time zone\l</pre>                      |        | 126 91 status :integer\l                                                                                                    |
|          | -landmark :character varying(255)\l                                                                          |        | 127 92 updated_at :timestamp without time zone\l                                                                                                    |
| 30       | -last_name :character varying\l                                                                              |        | 128village :character varying(255)\l                                                                                                    |
|          | last_paid_at :timestamp without time zone\l                                                                  |        | 129 -waived_gps_at timestamp without time zone\l                                                                                                    |
| 32 18    | lead_id :integer\l                                                                                           |        | 130 -ward_id :integer\l                                                                                                    |
| 33       | -local_name :character varying(255)\l                                                                        |        | 131 -)*1                                                                                                    |
| 34 19    | notes :text\l                                                                                                |        | 93 +waiveg gs_at timestamp without time zone(1)")<br>122 9 "SaNotification" (shape-Mrecord, label="(SaNotification created at timestamp without time zone("                                                                                                    |
| 35 20    | operating_company_id :integer\l                                                                              |        | 132 == "Simskotification" [shape=mrecord, ladel="(Simskotification[created_at :timestamp without time zone)<br>133 95 error: text]}                                                                                                    |
| 36       | -primary mobile :bigint\l                                                                                    |        | 134 96 external_id :character varying\1                                                                                                    |
|          | -profession :character varying(255)\l                                                                        |        |                                                                                                    |
| 38       | -secondary_mobile :bigint\l                                                                                  |        |                                                                                                    |
| 39 21    | sold_by_id :integer\l                                                                                        |        | 165 127 updated_at :timestamp without time zone\l                                                                                                    |
| 4.0      | -spouse_mobile :bigint\l                                                                                     |        | 166 128 user_li integer\l<br>167 129 191                                                                                                    |
| 41 22    | updated_at :timestamp without time zone\l                                                                    |        |                                                                                                    |
| 42 23    | utilization_rate :double precision\l                                                                         |        |                                                                                                    |
| 43 24    | utilization_updated_at :timestamp without time zone\l                                                        |        | 169 130 "Customer"→ "Fixediccation" [arrowtall-mone, arrowheadmormal, dir=both color="#690980"]<br>178 - "Customer"→ "AdministrativeAres" [label="ward", arrowtall-mone, arrowheadmormal, dir=both color                                                                                                    |
| 44 25    | verified :boolean\l                                                                                          |        | 170 - Customer -> Administrativenera (Labeir Ward, arrowtalemone, arrowtalemone), arrowtalemone, arrowtalemone, arrowtalemone, direbetrim)                                                                                                    |
| 45 26    | verified_at :timestamp without time zone\l                                                                   |        | 172 132 "Customer" -> ACCount (afforcatienoue, afformedamional, directic color=#s20477)<br>172 133 "Customer"-> Micer (label:#agent", arrowstailenoue, arrowstailenoue, toolor=#s20486A")                                                                                                    |
| 46<br>47 | -village :character varying(255)\l                                                                           |        | 173 133 "Customer -> User" (Laber sold, by, arrowtail-mone, arrowhead-mormal, direction color-#26AGA")                                                                                                    |
| 48       | -visit_time :character varying(255)\l                                                                        |        | [0] -177,15 +137,13 @0 user_id integer\                                                                                                    |
|          | -ward_id :integer\l                                                                                          |        |                                                                                                    |
|          | -)"]<br>+visit_time :character varying(255)\l}"]                                                             |        |                                                                                                    |
| 50 28    | <pre>+visit_time :character varying(255)\()"] "Contact" [shape=Mrecord, label="{Contact age :integer\l</pre> |        |                                                                                                    |
| 51 29    | best_visit_time :character varying(255)\l                                                                    |        |                                                                                                    |
| 52 30    | building_type :integer\l                                                                                     |        | 180 - "Lead" -> "OperatingCompany" (arrowtailmone, arrowheadmormal, diraboth color="#EAAKCM")<br>180 + "Contact" -> "OperatingCompany" (arrowtailmone, arrowheadmormal, diraboth color="#EFAKCM")                                                                                                    |
|          | building_type finteger(t                                                                                     |        | 140 + "Contact" -> "OperatingCompany" (arrownailmone, arrownaidmoneni, girmoth coince"#retGr]<br>141 + "Contact" -> "AdministrativeArea" [label"#ard", arrownailmone, arrowneadmonmal, girmoth coince"                                                                                                    |
|          | children_in_school :integer\l                                                                                |        | 151 + "Contact" -> "AdministrativeArea" (Ladet="ware", arrowtatemone, arrowtatemone, arrowtatemon<br>arrowtatemone, arrowtatemone, arrowtatemone, arrowtatemone, arrowtatemone, arrowtatemone, arrowtatemone, arrowtatemone, arrowtatemone, arrowtatemone, arrowtatemone, arrowtatemone, arrowtatemone, arrowtatemone, arrowtatemone, arrowtatem |
|          | closest_landmark :character varying(255)\l                                                                   |        | 101 142 "Lead" -> "reference ifacking" [arrowtalwoots, arrowtageoot, armoto corm=#plu/Uo"]<br>182 143 "Lead" -> "Luoder" arrowtalmedd, arrowtalmedd, arrowtagedot, armoto corm=#B94680"]                                                                                                    |
| 56 34    | created at :timestamp without time zone\l                                                                    |        | 102 103 CEad - Customer (artowisal=boot, artowisal=boot, direbut custer #devode)<br>183 - "Lead"-> "Instaliation" (arrowisal=boot, arrowisal=boot, direbut color=#devode)                                                                                                    |
| 35       | +email :character varying(255)\l                                                                             |        | <ul> <li>Lead Lead Listatication (arrowtatized), arrowtatized (introduct of the dynamic)</li> <li>Lead (Lead ) (Lead ) (Le</li></ul>                                                                                                    |
| 57 36    | first_name :character varying(255)\l                                                                         |        | 165 "Lead" -> 'rate [artwistatemine, artowistatemine, artowistatemine], darbour (color="AnAACC7"]                                                                                                    |
| 58 37    |                                                                                                    |        | 186 146 "Lead" -> 'Lead" -> 'Lead" - |
| 59 38    |                                                                                                    |        | 187 - "Lead" -> "Gener Laborat Laborat Laborat Laborat Control and The Control of the Control of the Control of |
| 嶽        | 00 -67,49 +46,36 00 literacy :integer\l                                                                      |        | 188 - "Lead" -> "AdministrativeArea" [label="ward", arrowtal=none, arrowtae=normal, dir=both color="#6)                                                                                                    |
| 67 46    | local_name :character varying(255)\l                                                                         |        | 189 147 "Lead" -> "User" [Lebel="captured by", arrowtail=none, arrowhead=normal, dir=both color="#9398AE"]                                                                                                    |
| 68 47    | number_of_people_in_household :integer\l                                                                     |        | 100 148 "Lead" -> "User" [Label="converted_by", arrowtail=mone, arrowheadmormal, di=both color="#86C82F"]                                                                                                    |
| 69 48    | primary_income :integer\l                                                                                    |        | 191 149 "Lead" -> "User" [label="marked_cold_by", arrowtail=mone, arrowhead=mormal, dir=both color="#07448!                                                                                                    |
| 10       | / · · · · · · · · · · · · · · · · · · ·                                                                      |        | end a ser react reaction of a constrained of the service of the service of the se |

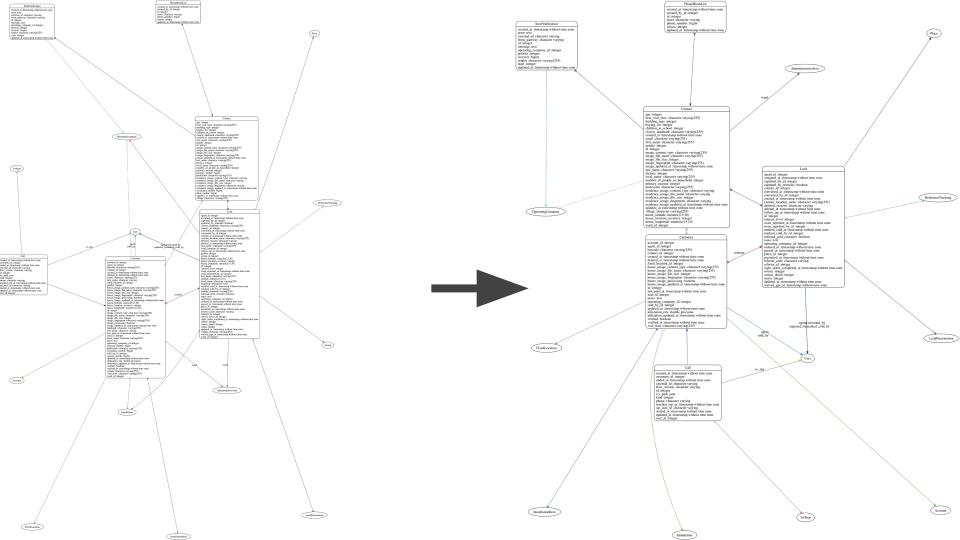

Contact age :integer best visit time :character varying(255) building\_type :integer buying\_for :integer children\_in\_school :integer closest\_landmark :character varying(255) created\_at :timestamp without time zone email :character varving(255) first\_name :character varying(255) gender :integer id :integer image\_content\_type :character varying(255) image\_file\_name :character varying(255) image file size :integer image\_fingerprint :character varying(255) image updated at :timestamp without time zone last\_name :character varying(255) literacy :integer local\_name :character varying(255) number of people in household :integer primary\_income :integer profession :character varying(255) residence\_image\_content\_type :character varying residence\_image\_file\_name :character varying residence\_image\_file\_size :integer residence image fingerprint :character varving residence image updated at :timestamp without time zone updated at :timestamp without time zone village :character varying(255) house\_latitude :numeric(15,10) id :integer house\_location\_accuracy :integer house longtitude :numeric(15,10) ward\_id :integer Customer notes :text account\_id :integer agent\_id :integer barcode :character varying(255) referrer contact id :integer created\_at :timestamp without time zone deleted at :timestamp without time zone fixed\_location\_id :integer house\_image\_content\_type :character varying(255) house image file name :character varying(255) house image file size :integer house\_image\_fingerprint :character varying(255) status :integer house\_image\_processing :boolean house\_image\_updated\_at :timestamp without time zone id :integer last paid at :timestamp without time zone lead id :integer notes :text operating\_company\_id :integer sold\_by\_id :integer updated\_at :timestamp without time zone utilization rate :double precision utilization updated at timestamp without time zone verified :boolean verified at :timestamp without time zone visit\_time :character varying(255) agent

Lead agent\_id :integer assigned at :timestamp without time zone captured\_by\_id :integer captured\_by\_telesales :boolean contact\_id :integer converted at :timestamp without time zone converted by id integer created at :timestamp without time zone custom\_location\_name :character varying(255) deferral reasons :character varving deleted\_at :timestamp without time zone follow up at :timestamp without time zone interest level :integer issue\_reported\_at :timestamp without time zone issue\_reported\_by\_id :integer marked\_cold\_at :timestamp without time zone marked cold by id :integer national grid customer :boolean operating\_company\_id :integer ordered at :timestamp without time zone passed\_at :timestamp without time zone place id :integer presented\_at :timestamp without time zone referral code :character varying referrer\_id :integer sight seller completed at timestamp without time zone source :integer source detail :integer updated\_at :timestamp without time zone waived\_gps\_at :timestamp without time zone

> agentconverted\_by captured\_bymarked\_cold\_by

#### ZOOMED IN!

sold\_by

ward /

### Refactoring out Phone Numbers

| 21    | do | c/customers.dot View V                                                                                                    | _    |
|-------|----|----------------------------------------------------------------------------------------------------|------|
|       | 00 |                                                                                                    |      |
| 串     |    | 00 -46,15 +46,12 00 literacy :integer\l                                                                                                    |      |
| 46    | 46 | local_name :character varying(255)\l                                                                                                    |      |
|       | 47 | number_of_people_in_household :integer\l                                                                                                    |      |
|       | 48 | primary_income :integer\l                                                                                                    |      |
| 49    |    | -primary_mobile :bigint\l                                                                                                    |      |
|       | 49 | profession :character varying(255)\l                                                                                                    |      |
|       | 50 | residence_image_content_type :character varying\l                                                                                                    |      |
|       | 51 | residence_image_file_name :character varying\l                                                                                                    |      |
|       | 52 | residence_image_file_size :integer\l                                                                                                    |      |
|       | 53 | residence_image_fingerprint :character varying\l                                                                                                    |      |
| 56    |    | residence_image_updated_at :timestamp without time zone\l<br>-secondary_mobile :bigint\l                                                                                                    |      |
|       |    | -third_mobile :bigint\l                                                                                                    |      |
|       |    | updated at :timestamp without time zone\l                                                                                                    |      |
|       |    | village :character varying(255)\l                                                                                                    |      |
|       | 57 |                                                                                                    |      |
| \$    |    | 00 -94,6 +91,18 00 source_detail :integer\l                                                                                                    |      |
|       | 91 | status :integer\l                                                                                                    |      |
|       | 92 |                                                                                                    |      |
|       | 93 |                                                                                                    |      |
|       | 94 | + "PhoneNumber" [shape=Mrecord, label="{Phone Numbers created_at :timestamp without time zone\l                                                                                                    |      |
|       |    | +id :integer\l                                                                                                    |      |
|       | 96 | +contact_id: integer\l                                                                                                    |      |
|       |    | +number :bigint\l                                                                                                    |      |
|       |    | +ranked :integer\l                                                                                                    |      |
|       |    | +notes :text\l                                                                                                    |      |
|       |    | +last_outbound_sms_attempt :timestamp without time zone\l                                                                                                    |      |
|       |    | +last_outbound_sms_success_at :timestamp without time zone\l                                                                                                    |      |
|       |    | +last_call_center_call_at :timestamp without time zone\l                                                                                                    |      |
|       |    | +last_received_mobile_payment_at :timestamp without time zone\l<br>+last_inbound_sms_at :timestamp without time zone\l                                                                                                    |      |
|       |    | +updated_at :timestamp without time zone\l)"]                                                                                                    |      |
|       |    | "SmsNotification" (shape=Mrecord, label="{SmsNotification created_at :timestamp without time zone                                                                                                    | eVI  |
| 98 1  | 07 | error :text\l                                                                                                    |      |
| 99 1  | 80 | external_id :character varying\l                                                                                                    |      |
| 牵     |    | 00 -142,6 +151,7 00 user_id :integer\l                                                                                                    |      |
|       | 51 | "Contact" -> "Customer" (arrowtail=odot, arrowhead=dot, dir=both color="#DAA9E3")                                                                                                    |      |
| 143 1 | 52 | "Contact" -> "OperatingCompany" [arrowtail=none, arrowhead=normal, dir=both color="#EFF6C3"]                                                                                                    |      |
| 144 1 | 53 | "Contact" -> "AdministrativeArea" [label="ward", arrowtail=none, arrowhead=normal, dir=both colo                                                                                                    | /r=' |
|       | 54 | + "Contact" -> "PhoneNumber" [arrowtail=crow, arrowhead=none, dir=both color="#24580C"]                                                                                                    |      |
|       | 55 | "Lead" -> "ReferenceTracking" [arrowtail=odot, arrowhead=dot, dir=both color="#61D7D6"]                                                                                                    |      |
|       | 56 | "Lead" -> "Customer" [arrowtail=odot, arrowhead=dot, dir=both color="#B84680"]                                                                                                    |      |
|       | 57 | "Lead" -> "Place" [arrowtail=none, arrowhead=normal, dir=both color="#4C356C"]                                                                                                    |      |
| 墩     |    | 00 -153,9 +163,10 00 user_id :integer\l                                                                                                    |      |
|       | 63 | "Lead" -> "Customer" [label="referrer", arrowtail=none, arrowhead=normal, dir=both color="#EF7CA:                                                                                                    | 1"]  |
|       | 64 | "Lead" -> "LeadPresentation" [arrowtail=odot, arrowhead=crow, dir=both color="#24580C"]                                                                                                    |      |
|       | 65 | "SmsNotification" -> "OperatingCompany" [arrowtail=none, arrowhead=normal, dir=both color="#49FC                                                                                                    | AE'  |
| 156   |    | - "SmsNotification" -> "Contact" [arrowtail=crow, arrowhead=none, dir=both color="#245B0C"]                                                                                                    |      |
| 157   |    | <ul> <li>"PhoneBlockList" -&gt; "Contact" (arrowtail=crow, arrowhead=normal, dir=both color="#245880C")</li> <li>"Sacharification" -&gt; "PhoneBlockList" (arrowtail=crow, arrowhead=normal, dir=both color="#245880C")</li> </ul> |      |
|       |    | * "SmsNotification" -> "PhoneNumber" (arrowtail=crow, arrowhead=none, dir=both color="#24588C") * "PhoneBlockList" -> "PhoneNumber" (arrowtail=crow, arrowhead=normal, dir=both color="#24588C")                                   |      |
|       |    | <pre>* "PhoneBlockList" -&gt; "PhoneBudger" [arrowtall=Crow, arrownead=normal, dir=both color="#24580L"] "Call" -&gt; "Customer" [arrowtail=none, arrowhead=normal, dir=both color="#1B4EE8"]</pre>                                |      |
|       | 69 |                                                                                                    |      |
|       | 70 | "Call" -> "User" [arrowtail=none, arrowhead=normal, dir=both color="#3438E0"]                                                                                                    |      |
|       | 71 | "Call" -> "User" [label="cc_rep", arrowtail=none, arrowhead=normal, dir=both color="#DCCB34"]                                                                                                    |      |
| 161 1 | 72 | "Call" -> "IvrStep" [arrowtail=odot, arrowhead=crow, dir=both color="#DC6371"]                                                                                                    |      |

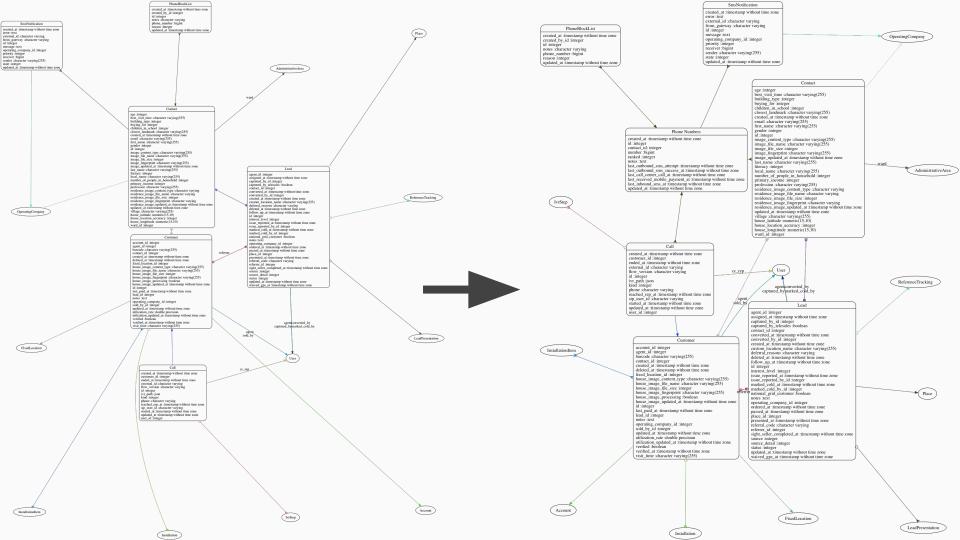

### The Previous Iteration is Wrong

### Issues:

- DB currently has multiple users with the same primary number
  - shouldn't be allowed, but exists
- DB intends to have many accounts with secondary numbers that are other's primary numbers.
  - this can & should happen for friends / family accounts
- Previous design would have duplicate phone number records per unique number.
- Therefor we couldn't appropriately link *SMSs* and Calls to *PhoneNumbers* without creating multiple records

### Improvements

- Contact -> ContactPhoneNumbers -> Phonenumber <- [SMSs, PhoneBlockList, Calls]
- Remove Contact\_Id and now PhoneNumbers is correct can map directly to tables with a number *SMSs*, *Calls*, & *PhoneBlockList*.
- We can now see messages that went to individual users after a phone number changes as we can query between activate\_at / deactivated\_at.
- We can also show when one message now goes to many contacts who all are sharing a number (hopefully as secondary numbers)

|     | do  | View View                                                                                                    |
|-----|-----|----------------------------------------------------------------------------------------------------|
| 243 | 1   | @@ -93,7 +93,6 @@ updated_at :timestamp without time zone\l                                                   |
| .93 | 93  | waived_gps_at :timestamp without time zone\l}"}                                                               |
| 94  | 94  | "PhoneNumber" [shape=Mrecord, label="{Phone Numbers created_at :timestamp without time zone\l                 |
| 95  | 95  | id :integer\l                                                                                                 |
| 96  |     | -contact_id: integer\l                                                                                        |
| .97 | 96  | number :bigint\l                                                                                              |
| 98  | 97  | ranked :integer\l                                                                                             |
| 99  | 98  | notes :text\l                                                                                                 |
| 243 | 1   | @0 -139,6 +138,14 @0 started_at :timestamp without time zone\1                                                |
| 139 | 138 | updated_at :timestamp without time zone\l                                                                     |
| 140 | 139 | user_id :integer\l                                                                                            |
| 141 | 140 | }"]                                                                                                    |
|     | 141 | +"ContactPhoneNumber" [shape=Mrecord, label="{Contact Phone Numbers created_at :timestamp without time zone\l |
|     | 142 | +id :integer\l                                                                                                |
|     | 143 | +contact_id :integer\l                                                                                        |
|     | 144 | +number :bigint\l                                                                                             |
|     | 145 | +active :boolean\l                                                                                            |
|     | 146 | +activated_at :timestamp without time zone\l                                                                  |
|     | 147 | +deactivated_at :timestamp without time zone\l                                                                |
|     | 148 | <pre>+updated_at :timestamp without time zone\l}"]</pre>                                                      |
| 142 | 149 | "Customer" -> "FixedLocation" (arrowtail=none, arrowhead=normal, dir=both color="#698080")                    |
| 143 | 150 | "Customer" -> "Account" [arrowtail=none, arrowhead=normal, dir=both color="#37DF17"]                          |
| 144 | 151 | "Customer" -> "User" [label="agent", arrowtail=none, arrowhead=normal, dir=both color="#82A8CA"]              |
| 幸   | 1   | @@ -151,7 +158,8 @@ user_id :integer\l                                                                        |
| 151 | 158 | "Contact" -> "Customer" [arrowtail=odot, arrowhead=dot, dir=both color="#DAA9E3"]                             |
| 152 | 159 | "Contact" -> "OperatingCompany" [arrowtail=none, arrowhead=normal, dir=both color="#EFF6C3"]                  |
| 153 | 160 | "Contact" -> "AdministrativeArea" [label="ward", arrowtail=none, arrowhead=normal, dir=both color="#6A4341"]  |
| 154 |     | - "Contact" -> "PhoneNumber" [arrowtail=crow, arrowhead=none, dir=both color="#245B0C"]                       |
|     | 161 | + "Contact" -> "ContactPhoneNumber" [arrowtail=none, arrowhead=normal, dir=both color="#85730B"]              |
|     | 162 | + "ContactPhoneNumber" -> "PhoneNumber" [arrowtail=none, arrowhead=normal, dir=both color="#85730B"]          |
| 155 | 163 | <pre>"Lead" -&gt; "ReferenceTracking" (arrowtail=odot, arrowhead=dot, dir=both color="#61D7D6")</pre>         |
| 156 | 164 | <pre>"Lead" -&gt; "Customer" [arrowtail=odot, arrowhead=dot, dir=both color="#BB4680"]</pre>                  |
| 157 | 165 | "Lead" -> "Place" [arrowtail=none, arrowhead=normal, dir=both color="#4C356C"]                                |

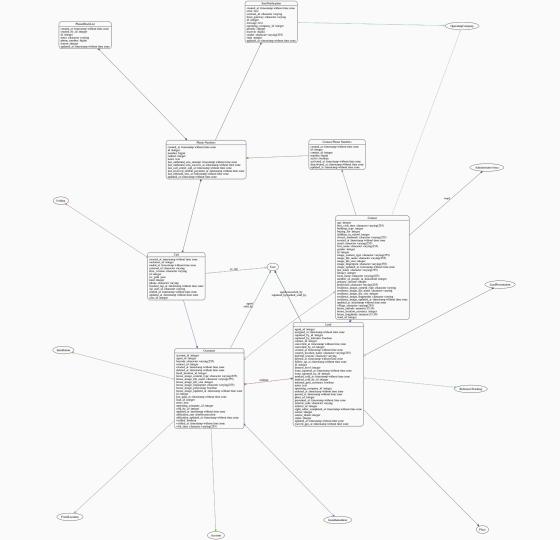

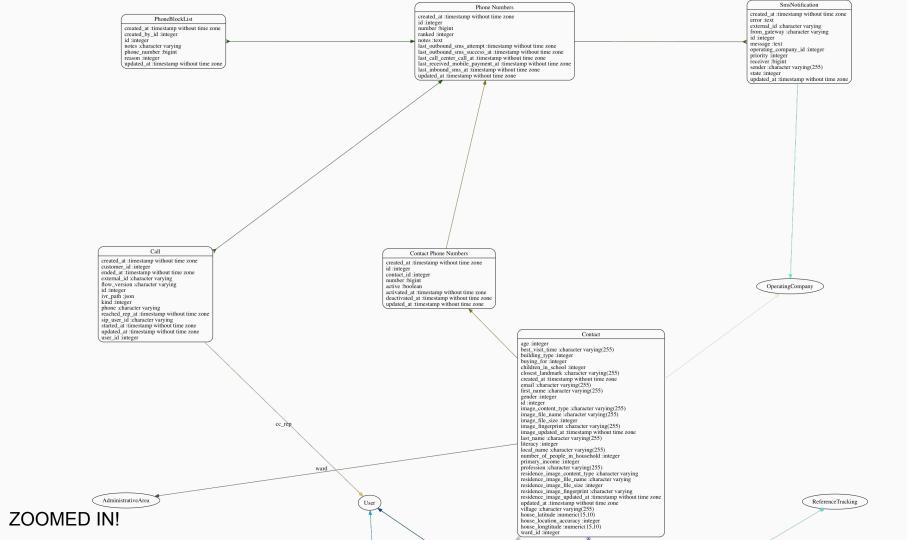

### Workflow

1. Generate or update initial model on dev branch

\* generate dot file: `FOCUS=true VERBOSE=true OUTPUT=doc/customers.dot rake diagram:models:customers`

- \* generate image: `neato -Tpng doc/customers.dot > doc/customers.png`
- \* check in the un-edited DOT & image files
- \* commit to dev branch
- \* this will serve as your before to diff against later
- 2. Create a feature branch to work on your changes
  - \* new branch: `git checkout -b feature/db\_phone\_change`
  - \* edit to reflect your changes: `open doc/customer.dot`

\* convert updated DOT file to updated image: `neato -Tpng doc/customer.dot > doc/customers.png`

\* view PNG & Refactor until happy

\* create a PR and upload the before and after images, diff will be automatically created for the DOT file changes.

### Workflow: Initial Model

 If there is a suitable DOT file use it, if not modify `dev.rake` to create one

```
desc 'Generates an class diagram for all customer models.'
task : customers do
  output = ENV['OUTPUT'] || 'tmp/customers.png'
  customer ignores = if ENV['FOCUS']
                       %w(Tagging AppliancePurchase Tag Ticket InstallationItems Task).join(',')
                     else
                       1.1
                     end
  ENV['EXCLUDE_MODELS'] = ENV['EXCLUDE_MODELS'].to_s + customer_ignores
  files = %w(
  app/models/customer.rb
  app/models/contact.rb
  app/models/lead.rb
  app/models/sms_notification.rb
  app/models/phone_block_list.rb
  app/models/call.rb
  generate_for_files(files, output)
end
```

### **DB Refactoring**

| > objects       lugicfg.dev       customers.dot       customers_old.do*       connections.py       yamllint       gsheet_to_redshift.p)       sources.py         > refs       100       CUSTOMET       -> Instattationitem       failowitat=crow, arrownead=crow, dir=both       cotor= #21/9C1       sources.py         > refs       100       CUSTOMET       -> Instattationitem       fairowitat=crow, arrownead=crow, dir=both       cotor= #21/9C1       sources.py         > COMMIT_EDITMSG       157       "Contact" -> "Lead" [arrowtail=odot, arrowhead=dot, dir=both color="#DAA9E3"]       sources.py         > config       158       "Contact" -> "Customer" [arrowtail=odot, arrowhead=dot, dir=both color="#EFF6C3"]       sources.py         > description       160       "Contact" -> "AdministrativeArea" [label="ward", arrowtail=none, arrowhead=normal, dir=both color="#6A4341"]         > FETCH_HEAD       161       "ContactPhoneNumber" [arrowtail=none, arrowhead=normal, dir=both color="#85730B"]         > HEAD       162       "ContactPhoneNumber" -> "PhoneNumber" [arrowtail=none, arrowhead=normal, dir=both color="#85730B"]                                                                                                    |
|----------------------------------------------------------------------------------------------------|
| Terms       157       "Contact" -> "Lead" [arrowtail=odot, arrowhead=dot, dir=both color="#526D9B"]         COMMIT_EDITMSG       158       "Contact" -> "Customer" [arrowtail=odot, arrowhead=dot, dir=both color="#DAA9E3"]         config       "Contact" -> "OperatingCompany" [arrowtail=none, arrowhead=normal, dir=both color="#EFF6C3"]         description       160       "Contact" -> "AdministrativeArea" [Label="ward", arrowtail=none, arrowhead=normal, dir=both color="#6A4341"]         FETCH_HEAD       161       "Contact" -> "ContactPhoneNumber" [arrowtail=none, arrowhead=normal, dir=both color="#85730B"]         HEAD       162       "ContactPhoneNumber" [arrowtail=none, arrowhead=normal, dir=both color="#85730B"]                                                                                                    |
| <pre>COMMIT_EDITMSG Commit_EDITMSG Config Config Config Contact" -&gt; "Customer" [arrowtail=odot, arrowhead=dot, dir=both color="#DAA9E3"] Contact" -&gt; "OperatingCompany" [arrowtail=none, arrowhead=normal, dir=both color="#EFF6C3"] Contact" -&gt; "AdministrativeArea" [label="ward", arrowtail=none, arrowhead=normal, dir=both color="#6A4341"] FFTCH_HEAD FFTCH_HEAD FFTC</pre> |
| config       159       "Contact" -> "OperatingCompany" [arrowtail=none, arrowhead=normal, dir=both color="#EFF6C3"]         description       160       "Contact" -> "AdministrativeArea" [label="ward", arrowtail=none, arrowhead=normal, dir=both color="#6A4341"]         FETCH_HEAD       161       "Contact" -> "ContactPhoneNumber" [arrowtail=none, arrowhead=normal, dir=both color="#85730B"]         HEAD       162       "ContactPhoneNumber" -> "PhoneNumber" [arrowtail=none, arrowhead=normal, dir=both color="#85730B"]                                                                                                    |
| description                160             "Contact" → "AdministrativeArea" [label="ward", arrowtail=none, arrowhead=normal, dir=both color="#6A4341"]                  FETCH_HEAD               161             "Contact" → "ContactPhoneNumber" [arrowtail=none, arrowhead=normal, dir=both color="#85730B"]                 HEAD               162             "ContactPhoneNumber" -> "PhoneNumber" [arrowtail=none, arrowhead=normal, dir=both color="#85730B"]                                                                                                    |
| HEAD 162 "ContactPhoneNumber" -> "PhoneNumber" [arrowtail=none, arrowhead=normal, dir=both color="#85730B"]                                                                                                    |
|                                                                                                    |
|                                                                                                    |
| Index Index In                                                                                                    |
| ORIG_HEAD 164 "Lead" -> "Customer" [arrowtail=odot, arrowhead=dot, dir=both color="#B84680"]                                                                                                    |
| packed-refs 165 "Lead" -> "Place" [arrowtail=none, arrowhead=normal, dir=both color="#4C356C"]                                                                                                    |
| <pre>166 "Lead" -&gt; "Contact" [arrowtail=none, arrowhead=normal, dir=both color="#AA4CC7"] </pre>                                                                                                    |
| Sourcenteecoming 167 "Lead" -> "User" [label="agent", arrowtail=none, arrowhead=normal, dir=both color="#025AE9"] > ■ archives 168 "Lead" -> "User" [label="captured by", arrowtail=none, arrowhead=normal, dir=both color="#9398AE"]                                                                                                    |
| > ■ archives 168 "Lead" -> "User" [label="captured_by", arrowtail=none, arrowhead=normal, dir=both color="#9398AE"] > ■ config 169 "Lead" -> "User" [label="converted by", arrowtail=none, arrowhead=normal, dir=both color="#96CB2F"]                                                                                                    |
| > ■ data 170 "Lead" -> "User" [label="marked cold by", arrowtail=none, arrowhead=normal, dir=both color="#074489"]                                                                                                    |
| > deploy 171 "Lead" -> "Customer" [label="referrer", arrowtail=none, arrowhead=normal, dir=both color="#EF7CA1"]                                                                                                    |
| <pre>&gt; Teploy 172 "Lead" -&gt; "LeadPresentation" [arrowtail=odot, arrowhead=crow, dir=both color="#245B0C"]</pre>                                                                                                    |
| <pre>&gt; dashboard 173 "SmsNotification" -&gt; "OperatingCompany" [arrowtail=none, arrowhead=normal, dir=both color="#49FCAE"]</pre>                                                                                                    |
| "SmsNotification" -> "PhoneNumber" [arrowtail=crow, arrowhead=none, dir=both color="#245B0C"]                                                                                                    |
| > dimensions_sql 175 "PhoneBlockList" -> "PhoneNumber" [arrowtail=crow, arrowhead=normal, dir=both color="#245B0C"]                                                                                                    |
| > free_sql 176 "Call" -> "Customer" [arrowtail=none, arrowhead=normal, dir=both color="#1B4EE8"]                                                                                                    |
| > in free_sql_surge 177 "Call" -> "PhoneNumber" [arrowtail=crow, arrowhead=normal, dir=both color="#245B0C"]                                                                                                    |
| > Iuigi_warehouse 178 "Call" -> "User" [arrowtail±none, arrowhead=normal, dir=both color="#343BE0"]                                                                                                    |
| > queue_metrics_load_scripts 179 "Call" -> "User" [label="cc_rep", arrowtail=none, arrowhead=normal, dir=both color="#DCCB34"]                                                                                                    |
| > scripts [allow catt -> ivisted [allow catt-ouder, allow lead-clow, dif-both cotol = #bcds/i ]                                                                                                    |
| > 🖿 sql                                                                                                    |
| > Tutis                                                                                                    |
| 📄 _initpy 8 results found for 'phonenum' Finding with Options: Case Insensitive 📪 🛄                                                                                                    |
| III                                                                                                    |
| ☐ config.py                                                                                                    |
| config.pyc     Replace in current buffer     Replace All                                                                                                    |